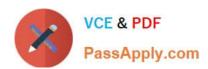

# 100-101<sup>Q&As</sup>

CCNA Interconnecting Cisco Networking Devices 1 (ICND1)

## Pass Cisco 100-101 Exam with 100% Guarantee

Free Download Real Questions & Answers PDF and VCE file from:

https://www.passapply.com/100-101.html

100% Passing Guarantee 100% Money Back Assurance

Following Questions and Answers are all new published by Cisco
Official Exam Center

- Instant Download After Purchase
- 100% Money Back Guarantee
- 365 Days Free Update
- 800,000+ Satisfied Customers

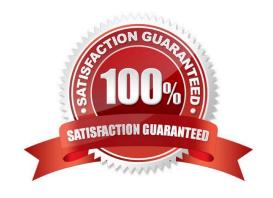

#### https://www.passapply.com/100-101.html 2021 Latest passapply 100-101 PDF and VCE dumps Download

#### **QUESTION 1**

A network administrator cannot connect to a remote router by using SSH. Part of the show interfaces command is shown.

router#show interfaces

Serial0/1/0 is up, line protocol is down

At which OSI layer should the administrator begin troubleshooting?

A. physical

B. data link

C. network

D. transport

Correct Answer: B

https://learningnetwork.cisco.com/thread/12389

I think the indication here is "Serial 0 is up, line protocol is down". What causes this indication? Correct me if I am wrong. When you have this indication, a cable unplugged is not a correct answer. If you check the output of your "show interface serial 0" command again, you should notice it as "Serial 0 is down, line protocol is down. Under the "show ip int brief" you should see status = down and protocol = down as opposed to up, down. Because you disconnected the cable, layer 1 will go down, which is indicated by the serial 0 down status. The line protocol status is for layer 2. So, a cable unplugged is not a correct answer to "Serial 0 is up, line protocol is down". Hope this helps.

#### https://www.passapply.com/100-101.html 2021 Latest passapply 100-101 PDF and VCE dumps Download

| Layer                  | Function                                                                                                    | Examples                           |
|------------------------|----------------------------------------------------------------------------------------------------|------------------------------------|
| Application (Layer 7)  | User interface                                                                                                    | Telnet, HTTP                       |
| Presentation (Layer 6) | Handles encryption & changes to syntax                                                                                | ASCII/EBCDIC,<br>JPEG/MP3          |
| Session (Layer 5)      | Manages multiple applications and maintains synchronisation points                                                    | Operating systems, scheduling      |
| Transport (Layer 4)    | Provides reliable or best-effort delivery and (optional) error and flow control                                       | TCP, UDP                           |
| Network (Layer 3)      | Provides logical end-to-end addressing used by routers and hosts                                                      | IP                                 |
| Data Link (Layer 2)    | Creates frames from data bits, uses MAC addresses to access endpoints, and provides error detection but no correction | 802.3, 802.2, HDLC,<br>Frame Relay |
| Physical (Layer 1)     | Specifies voltage, wire speed, and cable pin-outs                                                                     | EIA/TIA, V.35                      |

#### **QUESTION 2**

A network administrator is trying to add a new router into an established OSPF network. The networks attached to the new router do not appear in the routing tables of the other OSPF routers. Given the information in the partial configuration shown below, what configuration error is causing this problem? Router(config)# router ospf 1 Router(config-router)# network 10.0.0.0 255.0.0.0 area 0

- A. The process id is configured improperly.
- B. The OSPF area is configured improperly.
- C. The network wildcard mask is configured improperly.
- D. The network number is configured improperly.
- E. The AS is configured improperly.
- F. The network subnet mask is configured improperly.

Correct Answer: C

When configuring OSPF, the mask used for the network statement is a wildcard mask similar to an access list. In this specific example, the correct syntax would have been "network 10.0.0.0 0.0.0.255 area 0."

#### **QUESTION 3**

Refer to the exhibit.

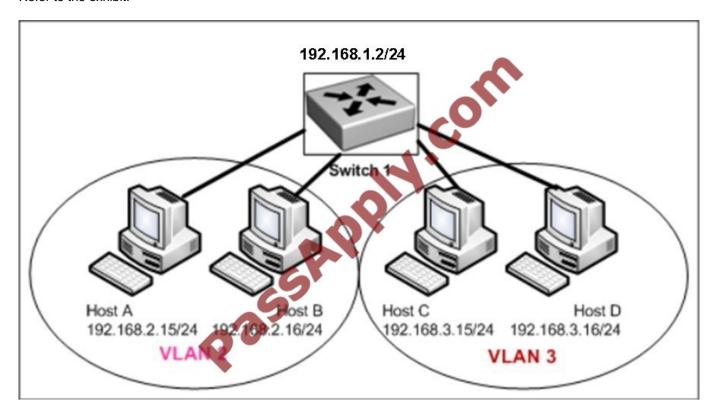

Host A can communicate with Host B but not with Hosts C or D. How can the network administrator solve this problem?

- A. Configure Hosts C and D with IP addresses in the 192.168.2.0 network.
- B. Install a router and configure a route to route between VLANs 2 and 3.
- C. Install a second switch and put Hosts C and D on that switch while Hosts A and B remain on the original switch.
- D. Enable the VLAN trunking protocol on the switch.

Correct Answer: B

Two VLANs require a router in between otherwise they cannot communicate through a simple switch mechanism

#### **QUESTION 4**

Refer to the exhibit.

## https://www.passapply.com/100-101.html

## 2021 Latest passapply 100-101 PDF and VCE dumps Download

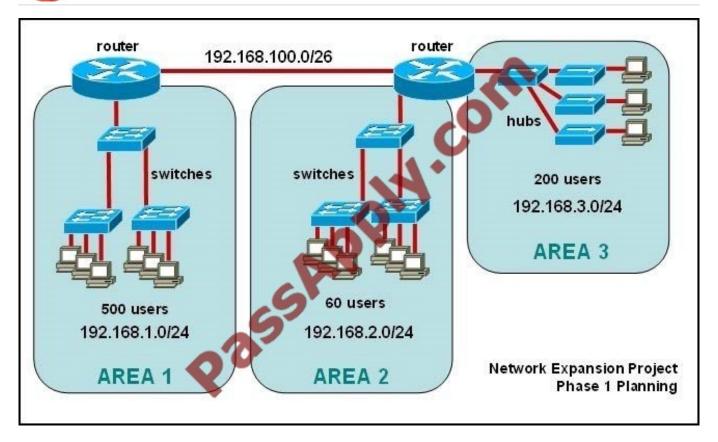

The junior network support staff provided the diagram as a recommended configuration for the first phase of a fourphase network expansion project. The entire network expansion will have over 1000 users on 14 network segments and has been allocated this IP address space.

192.168.1.1 through 192.168.5.255

192.168.100.1 through 192.168.100.255

What are three problems with this design? (Choose three.)

- A. The AREA 1 IP address space is inadequate for the number of users.
- B. The AREA 3 IP address space is inadequate for the number of users.
- C. AREA 2 could use a mask of /25 to conserve IP address space.
- D. The network address space that is provided requires a single network-wide mask.
- E. The router-to-router connection is wasting address space.
- F. The broadcast domain in AREA 1 is too large for IP to function.

Correct Answer: ACE

The given IP addresses of areas 1 and 3 along with network masks of 24 cannot accommodate 500 users so are inadequate, while the area 2 is having over capacity so its network mask can be reduced to 25 to accommodate the only 60 users it has.

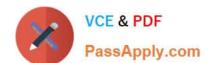

## https://www.passapply.com/100-101.html

2021 Latest passapply 100-101 PDF and VCE dumps Download

#### **QUESTION 5**

At which layer of the OSI model does the protocol that provides the information that is displayed by the show cdp neighbors command operate?

A. application

B. transport

C. network

D. physical

E. data link

Correct Answer: E

http://computernetworkingnotes.com/cisco-devices-administration-and-configuration/cisco- discoveryprotocol.html CDP is a device discovery protocol that runs over Layer 2 (the data link layer) on all Cisco- manufactured devices (routers, bridges, access servers, and switches) and allows network management applications to discover Cisco devices that are neighbors of already known devices. With CDP, network management applications can learn the device type and the Simple Network Management Protocol (SNMP) agent address of neighboring devices running lower-layer, transparent protocols. CDP allows devices to share basic configuration information without even configuring any protocol specific information and is enabled by default on all interfaces. CDP is a Datalink Protocol occurring at Layer 2 of the OSI model. CDP is not routable and can only go over to directly connected devices. CDP is enabled, by default, on all Cisco devices. CDP updates are generated as multicasts every 60 seconds with a hold- down period of 180 seconds for a missing neighbor. The no cdp run command globally disables CDP, while the no cdp enable command disables CDP on an interface. Use show cdp neighbors to list out your directly connected Cisco neighboring devices. Adding the detail parameter will display the layer-3 addressing configured on the neighbor.

100-101 Study Guide

100-101 Exam Questions

100-101 Braindumps

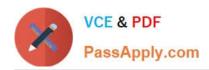

To Read the Whole Q&As, please purchase the Complete Version from Our website.

## Try our product!

100% Guaranteed Success

100% Money Back Guarantee

365 Days Free Update

**Instant Download After Purchase** 

24x7 Customer Support

Average 99.9% Success Rate

More than 800,000 Satisfied Customers Worldwide

Multi-Platform capabilities - Windows, Mac, Android, iPhone, iPod, iPad, Kindle

We provide exam PDF and VCE of Cisco, Microsoft, IBM, CompTIA, Oracle and other IT Certifications. You can view Vendor list of All Certification Exams offered:

https://www.passapply.com/allproducts

### **Need Help**

Please provide as much detail as possible so we can best assist you. To update a previously submitted ticket:

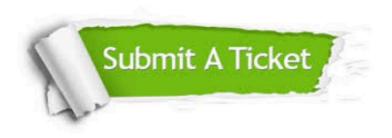

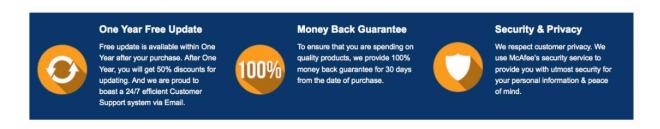

Any charges made through this site will appear as Global Simulators Limited.

All trademarks are the property of their respective owners.

Copyright © passapply, All Rights Reserved.